## **Scheme - I**

# **Sample Question Paper**

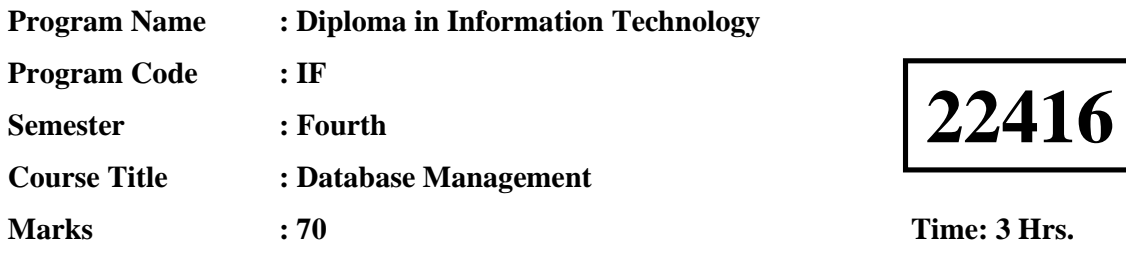

## **Instructions:**

- (1) All questions are compulsory.
- (2) Illustrate your answers with neat sketches wherever necessary.
- (3) Figures to the right indicate full marks.
- (4) Assume suitable data if necessary.
- (5) Preferably, write the answers in sequential order.

## **Q.1) Attempt any FIVE of the following. 10 Marks**

- a) Define Relational Database.
- b) State use of
	- i. Save point
	- ii. Roll back
- c) Define View state its uses.
- d) Compare Function and Procedure. (Any 2 Points)
- e) Enlist Types of Database Failures.
- f) State Database Security. Give its importance.
- g) Enlist Arithmetic and logical operators. (Any 2 each)

### **Q.2) Attempt any THREE of the following. 12 Marks**

- a) Define following terms.
	- i. Cardinality
	- ii. Domain
	- iii. Tuple
	- iv. Degree
- b) Describe following types of Join with suitable Venn Diagram.
	- i. Inner Join
	- ii. Outer Join
- c) Create a sequence for following specifications.

## 1

- Name : DB\_SEQ
- Starting Value : 1
- Maximum Value : 10
- Increment By: 2
- d) Consider following schema

Employee (E\_id, E\_name, Salary, Department)

Write SQL commands for following statement.

- i. Find Summation of salary for all employees.
- ii. Display Minimum and Maximum Salary.
- iii. Display all record in descending order of Employee name.
- iv. Display employee name working in department "*Quality"*

## **Q.3) Attempt any THREE of the following. 12 Marks**

- a) Write PL/SQL code to check whether entered number is even or odd.
- b) Describe ACID properties of Transaction.
- c) Describe any two Date functions with suitable example.
- d) Write SQL Statement to perform following operation.
	- i. Create Synonym for Hotel table to HM.
	- ii. Create an Index on Hotel Table, use H\_id as index attribute.

## **Q.4) Attempt any THREE of the following. 12 Marks**

- a) Define Cursor. Give Significance of following block.
	- Create Cursor
	- $\triangleright$  Open Cursor
	- Close Cursor
- b) Define Index. Give Salient difference between simple index and composite index. (Any 2 points)
- c) Consider following schema:

Employee (E\_id, First\_name, Last\_name, Salary, Department)

Write SQL commands for following statement.

- i. Find length of employee names.
- ii. Concatenate first name and last name of employee.
- iii. Left pad each department name with "\*\*\*".
- iv. Right pad each department name with "\$\$\$".
- d) Describe working of Lock base concurrency control.
- e) Write PL/SQL program to find factorial of user defined number.

### **Q.5) Attempt any TWO of the following. 12 Marks**

- a) Create table for following schema.
	- i. Student (Enroll\_no, Roll\_no, Name, Percentage);
	- ii. Worker(W\_id, W\_name, Joining\_Date, Department)
	- iii. Book (Book id, Book name, Author, Price, ISBN)
- b) Consider given Schema. Write SQL Command for following statement.

Product (P\_id, Name, Quantity, Price);

Supplier(S\_id, S\_name, P\_id, Contact\_no)

Manufacturer(M\_id, M\_name, Owner, City)

- i. Increase Price of all products by 20% having product id *P-123.*
- ii. Change contact no for S-123 supplier with new number as "9876543210".
- iii. Add following record for new manufacturer.

 $Id = 123$ , name = xyz, Owner = jack, city = Delhi

- iv. Display records of products supplied by supplier S-125.
- v. Eliminate Supplier with Supplier id S-126.
- vi. Display all manufacturers whose name starts with 'A'.
- c) Write a trigger which invokes on deletion of record on Student table.

## **Q.6) Attempt any TWO of the following. 12 Marks**

- a) Write SQL Commands for following statements.
	- i. Create user *Jack h*aving password as '*MSBTE@123'.*
	- ii. Assign create and update privileges to '*Jack'.*
	- iii. Remove Update privileges from '*Jack'.*
- b) Write PL/SQL procedure / Function for following statements.
	- i. Create a procedure to greet a user with his name.
	- ii. Write Function to perform square of user defined number.
- c) Write SQL Commands to perform following operations on View.
	- i. Create a view to fetch enrollment number, name, and percentage from student table and name it as S\_View.
	- ii. Display record from S\_View where percentage is greater than 60.
- iii. Delete view named as S\_view.

## **Scheme - I**

## **Sample Test Paper - I**

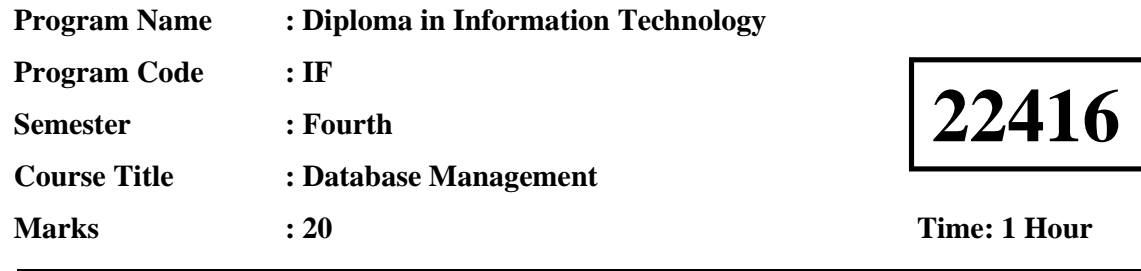

## **Instructions:**

- (1) All questions are compulsory.
- (2) Illustrate your answers with neat sketches wherever necessary.
- (3) Figures to the right indicate full marks.
- (4) Assume suitable data if necessary.
- (5) Preferably, write the answers in sequential order.

## **Q.1 Attempt any FOUR. 08 Marks**

- a) Enlist different types of RDBMS software.
- b) Differentiate between drop and truncate.
- c) Describe Group by clause with example
- d) Define DML. List different DML Command
- e) Define view. Give its significance.
- f) Describe Rename Command with its syntax.

## **Q.2 Attempt any THREE. 12 Marks**

- a) Write SQL Statement for following:
	- i. Create table Vehicle with attribute (V id, Chassis No, Type, Number\_Of\_Wheels) use Chassis\_No as primary key.
	- ii. Add one attribute to Vehicle Table as (Number Of Axle).
- b) Consider following Schema and perform specified join operations. Emp(E\_id, E\_Name, D\_id, Manager) Department (D\_id, D\_name, Location)
	- i. Perform Inner join on above table.
	- ii. Perform Left Join on Department and Emp Table.
- c) Consider schema Candidate (C\_id, Seat\_no, Name, Score, City) Write SQL Command for following
	- i. Display Candidate who scored between 60 and 70 Marks.
	- ii. Display Candidate whose city is either Pune or Mumbai.
	- iii. Produce record of candidate who belongs to Nashik and scored more than 60 marks.
	- iv. Change the city of candidate C\_10 from Pune to Mumbai.
- d) Write syntax for following.
	- i. Create view for more than one table.
	- ii. Drop view

## **Scheme - I**

# **Sample Test Paper - II**

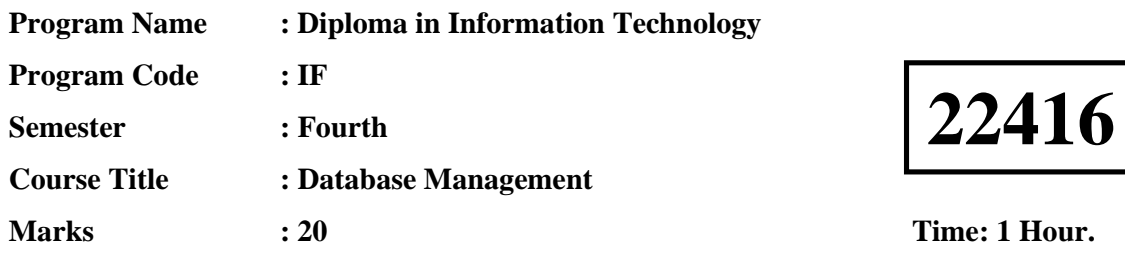

## **Instructions:**

- (1) All questions are compulsory.
- (2) Illustrate your answers with neat sketches wherever necessary.
- (3) Figures to the right indicate full marks.
- (4) Assume suitable data if necessary.
- (5) Preferably, write the answers in sequential order.

## **Q.1 Attempt any FOUR. 08 Marks**

- a) Draw block structure of PL/SQL.
- b) List different types of Database Users and Privileges.
- c) Define cursor. State its types.
- d) Compare predefined exceptions and user defined exceptions.
- e) Define Index give its types.
- f) Describe Revoke command. Give its syntax.

#### **Q.2 Attempt any THREE. 12 Marks**

- a) Write syntax to create a trigger. Describe [After| Before| Instead of] Options.
- b) Draw State Diagram of transaction. Describe each state.
- c) Describe Parametrized cursor with example.
- d) List causes of database failures. State any two importance of Backup.